## SAP ABAP table CRMS PPR MOD {PPR BOL Model}

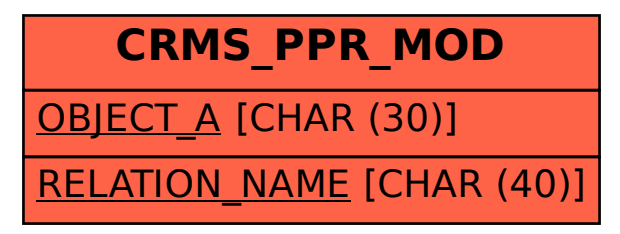